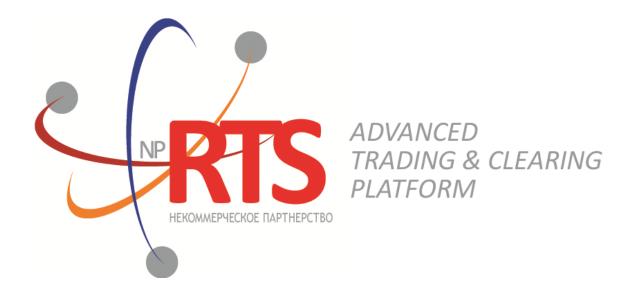

# **Native Protocol Transactional Gateway**

#### **Market Maker Interface**

System version 1.7

**Interface version 22** 

**Document version 1.2.0** 

27 February 2018

## **Revision history**

#### Version 1.2.0 15 February 2018

- 1. Terminology is changed.
- 2. Error codes was added.

#### Version 1.1.7 3 April 2017

Values Day and XH of field time\_in\_force is corrected in messages <u>AddOrder</u> and <u>AddReport</u>.

#### Version 1.1.0 22 September 2016

- 1. New value X of field TimeInForce is added to messages <u>AddOrder</u> and <u>AddReport</u>.
- 2. New values 1030, 1031, 1032, 1033 of field ExchangeSpecialInstructions is added to messages <u>AddOrder</u> and <u>AddReport</u>.

## **Table of Contents**

| 1. Trading system overview                                       | 5  |
|------------------------------------------------------------------|----|
| 1.1. Instruments of trading system                               |    |
| 1.2. Trading modes                                               |    |
| 1.2.1. Main trades mode                                          |    |
| 1.2.2. Negotiated trades mode                                    | 6  |
| 1.2.3. Negotiated repo trades mode                               | 6  |
| 1.2.4. Closing Auction in the Foreign Securities Market          | 6  |
| 2. Message flow                                                  | 7  |
| 2.1. Order submission                                            | 7  |
| 2.1.1. Order placement                                           | 7  |
| 2.2. Order execution                                             | 8  |
| 2.3. Remainder cancellation after order execution                | 8  |
| 2.4. Order cancellation                                          |    |
| 2.5. Mass order cancellation                                     | 9  |
| 2.6. Negotiated order submission, execution and rejection        | 9  |
| 2.6.1. Counterorder placement 1                                  |    |
| 2.6.2. Negotiated order decline                                  | 10 |
| 3. Native protocol specification                                 | 11 |
| 3.1. Datatypes 1                                                 | 11 |
| 3.2. Discovery service                                           | 11 |
| 3.3. Format of components 1                                      | 12 |
| 3.4. Values source id 1                                          | 13 |
| 3.5. Liquidity pool identifiers 1                                | 13 |
| 3.6. Processing messages with repetitive components and fields 1 | 14 |
| 3.7. General session layer 1                                     |    |
| 3.7.1. Message generation and transmission 1                     | 15 |
| 3.7.2. Session initialization 1                                  | 15 |
| 3.7.3. Heartbeats 1                                              | 16 |
| 3.7.4. Message numbers 1                                         | 16 |
| 3.7.5. Message sequence number reset 1                           | 16 |
| 3.7.6. Message resend request 1                                  | 16 |
| 3.7.7. Session termination                                       | 18 |
| 3.7.8. Message rejection 1                                       | 18 |
| 3.7.9. Disconnection                                             | 18 |
| 3.8. Application level 1                                         |    |
| 3.8.1. Client requests                                           |    |
| 3.8.2. Reports                                                   |    |
| A. Error codes                                                   | 36 |

## List of Tables

| 2. Format of request Hello: msgid=1, size=32, seq=0            | 11 |
|----------------------------------------------------------------|----|
| 3. Format of response Report: msgid=2, seq=0, dynamic length   | 11 |
| 4. Format of component addresses: size 52 bytes                | 12 |
| 5. Format of component user_header: length 20 bytes            | 12 |
| 6. Format of component gate_header: length 46 bytes            | 12 |
| 7. Format of component instrument: length 6 bytes              | 13 |
| 8. Format of component account: length 36 bytes                | 13 |
| 9. Format of component deal: length 20 bytes                   | 13 |
| 10. Format of component otccodes: length 32 bytes              | 13 |
| 12. Format of component frame: length 12 bytes                 | 15 |
| 13. Format of message Login: msgid=8001, size=37               |    |
| 14. Format of message Logon: msgid=8101, size=24               | 15 |
| 15. Format of message HeartBeat: msgid=8103, size=0            |    |
| 16. Format of message SequenceReset: msgid=8004, size=8        | 16 |
| 17. Format of message ResendRequest: msgid=8005, size=16       | 17 |
| 18. Format of message ResendReport: msgid=8105, size=2         |    |
| 19. Format of message Logout: msgid=8002, size=16              |    |
| 20. Format of message Reject: msgid=8102, size=45              | 18 |
| 22. Format of message AddOrder: msgid=101, size=194            |    |
| 24. Format of message CancelOrder: msgid=112, size=100         | 21 |
| 26. Format of message MassCancel: msgid=103, size=63           |    |
| 27. Format of message CounterDecline: msgid=105, size=72       | 23 |
| 28. Format of message RejectReport: msgid=201, size=91         |    |
| 29. Format of message AddReport: msgid=212, size=260           | 24 |
| 30. Format of message CounterReport: msgid=203, size=122       | 27 |
| 31. Format of message Execution: msgid=207, dynamic length     | 28 |
| 32. Format of message CancelReport: msgid=214, size=172        |    |
| 33. Format of message MassCancelReport: msgid=206, size=94     | 32 |
| 34. Format of message CounterUpdateReport: msgid=209, size=123 | 33 |
| 35. Format of message CounterDeclineReport: msgid=208, size=94 | 35 |
|                                                                |    |

# 1. Trading system overview

The trading system is designed to allow users to perform operations on financial markets. The main functions include:

- 1. Acceptance of orders submitted to over-the-counter and exchange markets.
- 2. Routing and placing of orders in available liquidity pools.
- 3. Registration of trades and processing of information on trades at liquidity pools.
- 4. Transmission of anonymous market data, collected from all liquidity pools, and non-anonymous market data as well as additional and reference data.
- 5. Control of clearing member's risks on operations with instruments registered in the system.
- 6. Other functionality for access to trading.

# 1.1. Instruments of trading system

The Instruments are divided into **exchange** and **over-the-counter (OTC)**. OTC instruments have the following attributes:

- Field section in Instruments messages has value OTC.
- Field over\_the\_counter in TradeModes messages has value 1.
- Field flags has value 0x400000 (eOverTheCounter).

Table 1. Differences in the interpretation of messages fields

| Instrument       | Value of order_id field | Value of deal_id field |
|------------------|-------------------------|------------------------|
| Exchange         | Order ID                | Trade ID               |
| Over-the-counter | Tender ID               | Contract ID            |

All instruments of trading system are available for trades.

# 1.2. Trading modes

## 1.2.1. Main trades mode

In the main trades mode anonymous orders are executed at liquidity pools.

The Main trades mode supports five order types. The order type is determined by the set of field values in the message.

#### 1.2.1.1. Order types

- 1. Market order that will execute at the best available prices until it is fully filled; any remainder will be expired.
- 2. Day limit order that will execute at the specified or better price; the remainder, if any, is added to the order book and will be active till the end of the trading day.
- 3. Extended session limit order that will execute at the specified or better price; the remainder, if any, is added to the order book and will be active till the end of the extended trading session.
- 4. Fill or Kill (FOK) order that will execute immediately and completely, or canceled. This is an order with specified price and volume.
- 5. Immediate or Cancel (IOC) order that execute immediately, completely or partially, or canceled. This is an order with specified price and volume.

The set of order types available in the trading system may differ from the set of orders supported by a specific liquidity pool.

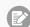

Iceberg order is not supported in the current system version.

#### 1.2.1.2. Execution of orders

For a group of instruments listed on the trading system, the **Main pool** is determined among several liquidity pools by the highest liquidity level. The Main liquidity pool status may influence the choice of routing strategy: by default the volume that cannot be matched against active orders in the order book will be routed to that pool.

A client order, submitted to the trading system, can be executed at liquidity pools where the indicated instrument is admitted to trading. If there is only one liquidity pool matching this criterion, the entire orders volume is routed to that pool. If there are several liquidity pools like that, the order will be executed in accordance with the best execution principles.

In the course of routing, the incoming order is consecutively matched with counter orders at each price level until the order volume is filled. If all the available price levels were checked and the incoming order has not been filled completely, the remaining volume is routed to the Main liquidity pool. After the volumes to be routed are determined, they are sent to the liquidity pools.

Routing of client order depends on the order type.

A Fill Or Kill order can be filled at one liquidity pool only, where the order initiator can get the best average weighted price; in case of several equal prices the trading system give the priority to the pool providing a lower latency.

An incoming order of other types (limit, market, Immediate Or Cancel) can be routed to several liquidity pools. For each price level consecutively, starting from the best one for the order initiator, the volume to be executed is determined on each available pool. After the volumes to be routed are determined, they are sent to the appropriate price levels to the liquidity pools.

## 1.2.2. Negotiated trades mode

The Negotiated trades mode supports negotiated orders with fully matching parameters. Negotiated order is an order with an indication of price, volume, initiator and counterparty. The counterparty is notified that order is submitted on its clearing account (for detail on interaction with trading gateway refer to section <u>2</u>).

#### 1.2.3. Negotiated repo trades mode

Price of order for repo trades is indicated in annual interest rate. In additional price field the client can indicate the price of the first-leg instrument. If client did not indicate a price, the additional price will be settled or will be indicated by the liquidity pool.

Repo trading instrument has three legs (balance instruments):

- 1. Change in the obligation to deliver securities under the first part of repo trade.
- 2. Change in the obligation to deliver currency under the first part of repo trade.
- 3. Change in the obligation to deliver securities under the second part of repo trade.

Currency obligation under the second part of repo trade is changed using the price setting tool for repo trading instrument.

## **1.2.4.** Closing Auction in the Foreign Securities Market

The Closing Auction in the Foreign Securities Market supports only market order with time in force - closing auction. Trades are executed at the official closing price of the instrument of the liquidity pool, on which the security was listed. Orders, leading to cross trade, will be automatically canceled by the liquidity pool.

Trading in the Closing Auction:

- 1. During the trading day, clients submit market orders in the trading system.
- 2. Submission of orders is stopped according to the approved schedule of trading and orders become unavailable to cancel.
- 3. Closing auction is held counterorders, sorted by ascending of the time of submission, are matched together at instrument's closing price at Main liquidity pool.
- 4. Remainders of orders and unfilled orders are canceled.

# 2. Message flow

# 2.1. Order submission

The client submits a new order by sending the AddOrder message to the trading system. For each order, the client should provide the client identifier clorder\_id unique for a login across a trading day.

After accepting the request, the trading system returns <code>AddReport</code> to the client with the <code>order\_id</code> assigned. If the system rejects the request (due to an invalid value or a closed market), the order identifier will not be provided and the client will receive <code>RejectReport</code>.

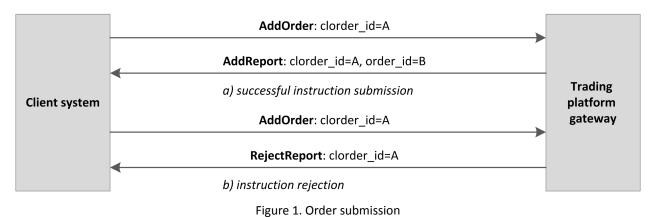

#### 2.1.1. Order placement

To ensure best execution, the order volume is split according to the current state of the order book and then it is routed to liquidity pools. After the liquidity pool reports successful routing, the gateway will send AddReport to the client with the exch orderid assigned.

If the liquidity pool reports unsuccessful routing, the trading system will return RejectReport to the client, and will cancel a portion of the order that equals to the rejected volume and will notify the client with the CancelReport.

A Fill Or Kill order can be routed to one liquidity pool only. If the pool reports successful routing, the gateway will send reports as described above. If the pool reports unsuccessful routing, the trading system will return RejectReport to the client, and will cancel the order and will notify the client with the CancelReport.

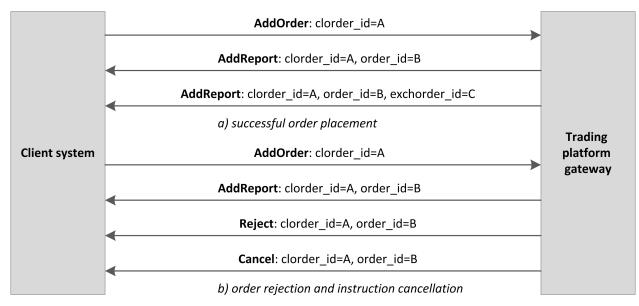

Figure 2. Order placement or rejection

# 2.2. Order execution

After the liquidity pool accepts an order, the client will receive Execution reports as soon as a trade is done. Trades done within a single transaction, i.e. a sequence of concurrent trades of an incoming order, are included in one or more consequential reports with the active remainder after all the trades in the amount\_rest field and the trades information in the deals group.

The order Execution report will follow the order reports and contain the same deals group.

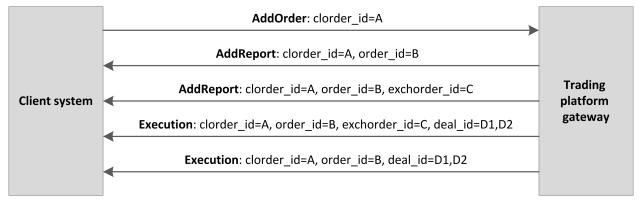

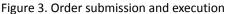

## 2.3. Remainder cancellation after order execution

Under some conditions, a liquidity pool cancels an order remainder, e.g. unfilled portion of a market or IOC order, or to prevent a cross trade. In this case a client will receive the CancelReport about full or partial cancellation after the AddReports and Execution reports.

Moreover, to ensure best execution, the trading system may cancel an order at a liquidity pool and place it to another. Then, the client should also expect a CancelReport after an AddOrder or Execution report.

# 2.4. Order cancellation

The routed order can be canceled only in full volume. The part of the order cannot be canceled.

The client can cancel an active remainder of an order. To request an order cancellation the client should send the Cancelorder message to the server with an order identifier specified.

When the order successfully cancelled, the client will receive the following CancelReports — reports on orders cancellation and then report on order cancellation.

If the trading system expects a response from the liquidity pool for a considerable time, the client will receive RejectReport with Pending cancel in the message field.

If an order cannot be cancelled or the request originator does not have permissions, the request will be rejected with RejectReport.

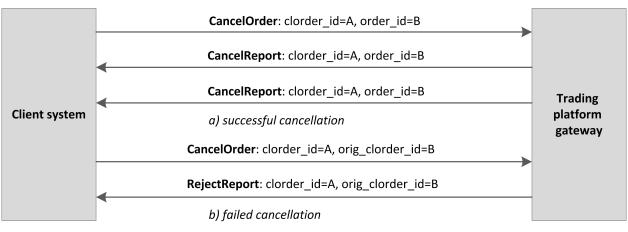

Figure 4. Order cancellation

# 2.5. Mass order cancellation

The client can cancel a set of orders selected by a specicifc parameter: an instrument, a user, etc. To cancel a set of orders, client should send the MassCancel request with specified cancellation mode and, if relevant, order parameters.

The trading system receives the request and selects orders to cancel by the defined criteria, and then generates cancel requests and routes them to liquidity pools. If the orders are successfully cancelled, the gateway will send CancelReport reports on each order cancellation. The number of cancelled orders is specified in the MassCancelReport message that notifies of the request completion. If no order to cancel is found, the gateway will only return MassCancelReport.

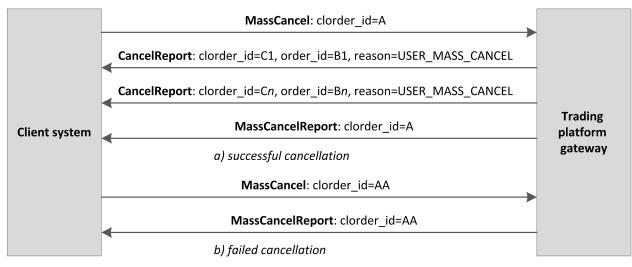

Figure 5. Order mass cancellation

# 2.6. Negotiated order submission, execution and rejection

The client submits a negotiated order via the AddOrder message with type=NEGOTIATED. A negotiated order should contain the initiator\_party identifier of the order initiator and the counterparty identifier ctrparty\_id. The initiator may enter an identifier for order matching in the match\_ref field.

Similar to an anonymous order described above, the client will receive AddReport when the trading system accepts a negotiated order and then the liquidity pool accepts the order, or a RejectReport, if the system rejects the order (for more details please refer to section 2.1).

After the order acceptance, the trading system will notify the counterparty with CounterReport.

Until the counterparty submits the counterorder, the initiator can cancel the order by sending the CancelOrder request to the gateway with any order identifier specified. When the order is cancelled, the trading system will send CancelReport to the order initiator and CounterUpdateReport to the counterparty.

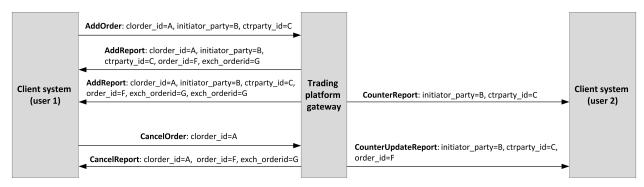

Figure 6. Negotiated order placement and cancellation

## 2.6.1. Counterorder placement

To close a trade, the counterparty should submit an order of the same instrument and quantity at the same price with the switched direction and counterparties.

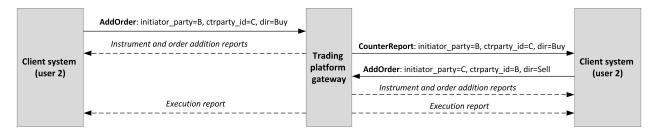

Figure 7. Counterorder placement

If the price, quantity, instrument, order direction or counterpaties of counter and original order mismatch, then the counterorder will be placed as a new one.

## 2.6.2. Negotiated order decline

The counterparty can decline an active negotiated order by sending the CounterDecline request to the gateway.

When the order is cancelled, the trading system will send <code>CounterDeclineReport</code> (first, with <code>source\_id=1000</code>, then with <code>source\_id=1001</code>) and <code>CounterUpdateReport</code> to the <code>CounterDecline</code> request originator and <code>CancelReport</code> to the order initiator.

If an order cannot be cancelled, the request will be rejected with RejectReport.

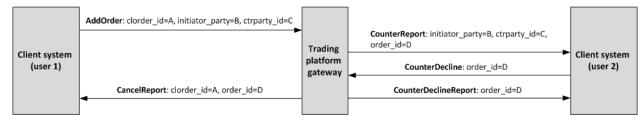

Figure 8. Counterorder decline

# 3. Native protocol specification

# 3.1. Datatypes

The trading system uses little-endian byte order (same as in x86 processor); the client shall use same.

asciiN is an alphanumeric string of *N*-byte length; the unused part should be filled with zero bytes.

charN+1 is a UFT-8 encoded string of N+1-byte length. The last byte is the end of line character and so the available length is N; the unused part should be filled with zero bytes.

dec2 is an eight-byte integer representing a fraction multiplied by  $10^2$ .

dec8 is an eight-byte integer representing a fraction multiplied by  $10^8$ .

decn is a nine-byte sequence; the first eight bytes are an integer representing a fraction multiplied by  $10^n$  and the last byte is *n*. Its value should be within the range from 0 to 8.

intN is an N-byte integer.

time4 is a four-byte integer representing the Unix time in seconds, i.e. the number of seconds since 1 January 1970.

time8n is an eight-byte integer representing the Unix time in nanoseconds, i.e. the number of nanoseconds since 1 January 1970.

time8m is an eight-byte integer representing the Unix time in milliseconds, i.e. the number of milliseconds since 1 January 1970. If a field of this datatype conveys a date, the value part representing hours, minutes, seconds and milliseconds should be neglected, i.e. that is to use an integer value (rounded down) of division by 86 400 000.

# **3.2.** Discovery service

The Discovery service provides a host address for client connections to the trading system gateway. The client should request the service for address allocation each time before connecting to the gateway. Upon receipt of response, the client should disconnect from the login server and connect to a gateway through the received address.

For the address for accessing the Discovery service please refer to Network Connectivity.

After establishing connection with the Discovery service, the client should send the Hello message. The IP address of the client must be authorized for the specified login (user ID); otherwise, the connection request will be rejected. The message contains the session header frame (for more details refer to section <u>3.7.1</u>).

| Offset | Field    | Datatype | Description    |  |
|--------|----------|----------|----------------|--|
|        | [frame]  | [frame]  | Session header |  |
| 0      | login    | ascii16  | Login          |  |
| 16     | password | ascii16  | Password       |  |

Table 2. Format of request Hello: msgid=1, size=32, seq=0

In response to request, the server sends the Report message. If this message has status=0, the message contains repetitive group addresses; the number of group records will be specified in the field addresses\_count (for more details on processing of repeating groups please see section <u>3.6</u>). The group includes fields type (gateway attribute) and addresses (host address and gateway port). Gateway attributes may combine.

For some time after the trading system response, the gateway will expect the client's login connection to the specified address. In case of failure, the client should make two additional connection attempts with an interval of half a second. If the login is invalid or blocked, the server response will contain status=1.

Table 3. Format of response Report: msgid=2, seq=0, dynamic length

| Offset | Field   | Datatype | Description    |
|--------|---------|----------|----------------|
|        | [frame] | [frame]  | Session header |

| Offset | Field                 | Datatype         | Description                                                                                                    |
|--------|-----------------------|------------------|----------------------------------------------------------------------------------------------------|
| 0      | status                | int2             | <ul> <li>Request status. Values:</li> <li>0 (success),</li> <li>1 (reject due to invalid login/password)</li> </ul> |
| 2      | reason                | char127+1        | Textual description                                                                                                 |
| 130    | addresses_off-<br>set | int2             | Offset of the first underlying entry from the beginning of this field. Value: 4                                     |
| 132    | address-<br>es_count  | int2             | Number of addresses group entries                                                                                   |
|        | > [addresses]         | [address-<br>es] | Addresses list                                                                                                    |

Table 4. Format of component addresses: size 52 bytes

| Field   | Datatype | Description                                                                                                    |  |  |
|---------|----------|----------------------------------------------------------------------------------------------------|--|--|
| type    | int2     | Gateway attributes, bit mask. Values:<br>• 0x0 (No);<br>• 0x1 (Trading);<br>• 0x2 (Drop copy);<br>• 0x4 (Risk management);<br>• 0x8 (Dictionaries);<br>• 0x10 (Market data);<br>• 0x4000 (Backup) |  |  |
| ver     | int1     | Protocol version                                                                                                    |  |  |
| pad0    | int1     | Reserved field, filled with zero bytes                                                                                                    |  |  |
| address | char47+1 | Address of host and gateway port                                                                                                    |  |  |

# 3.3. Format of components

Table 5. Format of component user\_header: length 20 bytes

| Field      | Datatype | Description     |
|------------|----------|-----------------|
| clorder_id | ascii20  | Client order ID |

Table 6. Format of component gate\_header: length 46 bytes

| Field       | Datatype | Description                                                |
|-------------|----------|------------------------------------------------------------|
| system_time | time8n   | Client request processing time                             |
| source_id   | int2     | Message source (for values please refer to section $3.4$ ) |
| clorder_id  | ascii20  | Client order ID                                            |
| user_id     | ascii16  | Login, client gateway ID                                   |

Field user\_id can be empty, for example if order is automatically canceled by trading system.

#### Native protocol specification

#### Table 7. Format of component instrument: length 6 bytes

| Field         | Datatype | Description                                             |
|---------------|----------|---------------------------------------------------------|
| market_id     | int2     | Liquidity pool ID (please refer to section <u>3.5</u> ) |
| instrument_id | int4     | Trading instrument ID                                   |

#### Table 8. Format of component account: length 36 bytes

| Field     | Datatype | Description         |
|-----------|----------|---------------------|
| member_id | int4     | Trading member ID   |
| account   | ascii16  | Clearing account ID |
| client_id | ascii16  | Client code ID      |

#### Table 9. Format of component deal: length 20 bytes

| Field      | Datatype | Description                         |
|------------|----------|-------------------------------------|
| deal_price | dec8     | Trade price                         |
| deal_id    | int8     | Trade ID assigned by liquidity pool |
| amount     | int4     | Trade volume                        |

#### Table 10. Format of component otccodes: length 32 bytes

| Field           | Datatype | Description                   |
|-----------------|----------|-------------------------------|
| initiator_party | ascii16  | Negotiated order sender ID    |
| ctrparty        | ascii16  | Negotiated order recipient ID |

# 3.4. Values source\_id

Field <code>source\_id</code> is in the header <code>gate\_header</code>; the field specifies the module transmitting message to gateway for sending it to client.

Table 11. Values source\_id to be returned to client

| Range     | Description                                          |  |
|-----------|------------------------------------------------------|--|
| 100–199   | Trading system gateway                               |  |
| 200–249   | Clearing House risk parameter verification modules   |  |
| 250–259   | Matching modules                                     |  |
| 300–499   | Modules of generation and calculation of market data |  |
| 500–549   | Routing modules                                      |  |
| 1000–1099 | Liquidity pool identifiers                           |  |

# 3.5. Liquidity pool identifiers

Liquidity pools' identifiers may be in fields <code>source\_id</code>, <code>market</code> and <code>exec\_market</code>.

- 0 (DEFAULT) liquidity pool is defined by the trading system.
- 1001 (TRADSYS) all available liquidity pools.
- 1000 liquidity pool of Saint-Petersburg Exchange.
- 1010 liquidity pool of Moscow Exchange.
- 1015 execution at United States liquidity pools.
- 1016 market data from United States liquidity pools.
- 1030 liquidity pool of NYSE.
- 1031 liquidity pool of ARCA.
- 1032 liquidity pool of NASDAQ.
- 1033 liquidity pool of BATS.

# **3.6.** Processing messages with repetitive components and fields

Several message types contain one or more repeating groups or fields which may have an arbitrary number of entries. One message may include multiple repetitive components and fields. All same-type repetitive components has a constant length.

A repeating component or field is always preceded by the two fields—offset and count. The count field specifies the number of group entries. The offset field indicates an offset in bytes of first entry of the group from the beginning of this very field; its value is no less than 4.

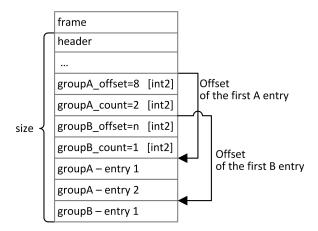

Figure 9. Template of a message with two repeating components

A repeating component may include another repeating component or field. Then each entry refers to its own set of the embedded component entries.

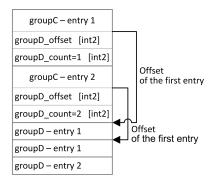

Figure 10. Template of embedded components

# 3.7. General session layer

### 3.7.1. Message generation and transmission

A native protocol message is a sequence of field values in a strict order. Any message starts with the frame header; this three-field component includes message size, sequence number, and message type. The message size is the length of the whole message, except for the frame header, in bytes. The size is constant for a message type which does not include any repeating group.

A message is transmitted in a network packet as a sequence of bytes.

Table 12. Format of component frame: length 12 bytes

| Field | Datatype | Description                                         |
|-------|----------|-----------------------------------------------------|
| size  | int2     | Message length in bytes, excluding the frame header |
| msgid | int2     | Message type                                        |
| seq   | int8     | Application message sequence number                 |

### 3.7.2. Session initialization

A session is established over a network connection between the client's system and the gateway of the trading system.

Once connection is established, the client can send the Login message to initiate a session. The message includes the user ID and the password. The server validates the authentication parameters and answers with the Logon message and so the session is active. Upon receipt of a malformed Login message or invalid login/password, the server breaks the connection.

A login may have a single concurrent session. If the server detects a second connection attempt via the same login while a valid session is already underway, the server will respond with Reject.

Table 13. Format of message Login: msgid=8001, size=37

| Offset | Field        | Datatype | Description                                                                                                    |
|--------|--------------|----------|----------------------------------------------------------------------------------------------------|
|        | [frame]      | [frame]  | Session header                                                                                                    |
| 0      | login        | ascii16  | Login                                                                                                    |
| 16     | password     | ascii16  | Password                                                                                                    |
| 32     | reset_seq    | int1     | <ul> <li>Reset sequence numbers indicator. Values:</li> <li>0 (no): sequence numbers continue;</li> <li>1 (yes): sequence numbers reset</li> </ul> |
| 33     | heartbeat_ms | int4     | Heartbeat <b>frequency in milliseconds</b>                                                                                                    |

| Table 14. Format of message Logo: | n: msgid=8101, size=24 |
|-----------------------------------|------------------------|
|-----------------------------------|------------------------|

| Offset | Field        | Datatype | Description                                                                                                    |
|--------|--------------|----------|----------------------------------------------------------------------------------------------------|
|        | [frame]      | [frame]  | Session header                                                                                                    |
| 0      | last_seq     | int8     | Last application message available to client. If altered form the last received message, ResendRequest is to be sent |
| 8      | expected_seq | int8     | Next application message expected from client                                                                        |
| 16     | system_id    | ascii8   | Deployment ID                                                                                                    |

## 3.7.3. Heartbeats

The client and the gateway exchange Heartbeat messages to monitor the connection status. Heartbeat is sent, if no session or application message has been sent within the heartbeat interval.

When initiating a session, the client sets the heartbeat interval in the field heartbeat\_ms of the Login message.

If the server detects inactivity for a period longer than the specified interval, the server will break the connection. The client is expected to do the same, if inactivity is detected on the part of the server.

Table 15. Format of message HeartBeat: msgid=8103, size=0

| Offset | Field   | Datatype | Description    |
|--------|---------|----------|----------------|
|        | [frame] | [frame]  | Session header |

#### 3.7.4. Message numbers

All application messages have a unique number throughout the trading day. Messages by each session side (the client and the gateway) are sequentially numbered with positive integers starting with 1. This allows to request and resend messages lost in case of unexpected disconnection.

Sequence numbers are not assigned to session messages—the seq value is always 0.

In order to maintain sequential numbering of messages, at session initialization the gateway provides two key values in its Logon message—the number of the last message sent (last\_seq) and the expected number of the following message (expected\_seq).

The gateway accumulates messages addressed to the client even when no connection established. If the <code>last\_seq</code> filed is greater than the last message received during the previous session, the client should request not received messages via the <code>ResendRequest</code>.

If the message number differs from the expected one, the gateway terminates the connection. After disconnection, the client should reconnect by addressing the Discovery service and restore the number of messages according to the values obtained in the Logon message from the gateway. The gateway never initiates a change in numbering when receiving a message with the number higher than expected.

The trading system supports continuous message numbering between trading sessions, including trading days. The client should set reset\_seq=1 in message Login at session initialization to reset numbering.

### **3.7.5.** Message sequence number reset

The client may change the number of expected message at the gateway. For this purpose, the client should send SequenceReset specifying next message number in the <code>next\_seq</code> field. At that, the new number shall not be less than the current value at the gateway.

| Offset | Field    | Datatype | Description                               |
|--------|----------|----------|-------------------------------------------|
|        | [frame]  | [frame]  | Session header                            |
| 0      | next_seq | int8     | Next sequence number expected from client |

 Table 16. Format of message SequenceReset: msgid=8004, size=8

## 3.7.6. Message resend request

If the client receives from the server a message with the number higher than expected, the client should either reset the counter or request missing messages from the server by ResendRequest.

Messages sent during the current and previous trading days are available for client resend requests. If the client forcefully resets message numbering (reset\_seq=1 in Login), a request for resending messages sent prior to this reset is not possible.

The ResendRequest must specify the first message within requested messages range (from\_seq) and the last message (till\_seq). If the client uses from\_seq=0 and till\_seq=0, the gateway will resend messages starting from the lowest

number available. If the client uses field till\_seq=0, the server will resend all messages of the current trading session starting from the number specified in field from\_seq. All possible cases are listed hereinafter:

- from\_seq=n, till\_seq=m (request for messages from n to m),
- 2. from\_seq=0, till\_seq=n (request for messages from the lowest number available to n),
- 3. from\_seq=n, till\_seq=0 (request for messages from *n* to the last number available but not exceeding the maximum available number),
- 4. from\_seq=0, till\_seq=0 (request for all available messages but not exceeding the maximum available number).
- 5. from\_seq=-1, till\_seq=0 (request for all available messages for the current trading day but not exceeding the maximum available number).
- from\_seq=-2, till\_seq=0 (request for all available messages for the previous and current trading days but not
  exceeding the maximum available number; if messages for one of the trading days are not available, the trading
  system will return an error).

It is recommended to use the query from\_seq=0, till\_seq=0 at the first connection after a long break. If after resending, the gateway returns ResendReport with the MORE status, the client should send another request specifying from\_seq with the number following the last resent message and till\_seq=0.

The number range for requested messages is not limitless (for more details please refer to *Network Connectivity*). If requiring more messages, the client should send several consecutive requests. Any new request sent prior to the resend completion is to be rejected by the gateway with ResendReport indicating the DUPLICATE\_REQUEST status. If the query is till seq=0, the gateway is to transmit messages not exceeding its maximum number.

| Offset | Field    | Datatype | Description             |
|--------|----------|----------|-------------------------|
|        | [frame]  | [frame]  | Session header          |
| 0      | from_seq | int8     | First requested message |
| 8      | till_seq | int8     | Last requested message  |

 Table 17. Format of message ResendRequest: msgid=8005, size=16

In response to correct request, the trading system will transmit ResendReport indicating the ACK status and requested messages. Upon completion of transmission, the gateway will send ResendReport conveying MORE or FINISH. The status MORE indicates that the number of the last message within the range is less than the number of the last trading message sent by the gateway; that is, there are messages of application level not included in the request and they could have been generated during the request execution.

While resending, the server may also transmit new trading messages, so client should also expect message with a number exceeding the requested range.

Table 18. Format of message ResendReport: msgid=8105, size=2

| Offset | Field   | Datatype | Description                                                                                                    |
|--------|---------|----------|----------------------------------------------------------------------------------------------------|
|        | [frame] | [frame]  | Session header                                                                                                    |
| 0      | status  | int2     | <ul> <li>Request status. Values:</li> <li>0 (ACK): gateway is ready to respond to a request;</li> <li>1 (MORE): gateway executed the query and still has data for client;</li> <li>2 (FINISH): all available data sent to the client;</li> <li>3 (DUPLICATE_REQUEST): server busy with the previous ResendRequest;</li> <li>4 (UNAVAILABLE): recovery service unavailable</li> </ul> |

## 3.7.7. Session termination

The server or the client sends Logout to terminate the session and expects the other party to disconnect.

Table 19. Format of message Logout: msgid=8002, size=16

| Offset | Field   | Datatype | Description              |
|--------|---------|----------|--------------------------|
|        | [frame] | [frame]  | Session header           |
| 0      | login   | ascii16  | Login, client gateway ID |

## 3.7.8. Message rejection

If the client's message is either malformed or contains invalid values, the server rejects such message and responds with Reject. The ref\_msgid field specifies message type, ref\_seq contains the application level message number or has 0 for session message, fields reason and message contain, correspondingly, code of rejection reason and its description.

| Offset | Field     | Datatype | Description                                 |
|--------|-----------|----------|---------------------------------------------|
|        | [frame]   | [frame]  | Session header                              |
| 0      | ref_seq   | int8     | Sequence number of rejected message         |
| 8      | ref_msgid | int2     | Type of rejected message                    |
| 10     | reason    | int2     | Code of rejection reason                    |
| 12     | message   | char32+1 | Rejection parameters or textual description |

 Table 20. Format of message Reject: msgid=8102, size=45

## 3.7.9. Disconnection

Server disconnects when receiving message:

- with unknown value of msgid,
- with a size incorrect for the specified message type,
- with a  $\operatorname{seq}$  number other than expected.

# 3.8. Application level

## 3.8.1. Client requests

#### 3.8.1.1. New order

The client submits a new order by sending the message AddOrder that should contains:

- trading instrument ID in the instrument\_id field (for details refer to Instrument reference data document),
- routing options in the routing\_dest, market, prime\_exchange and routing\_instruction fields,
- side in the dir field,
- volume of order in the amount field,
- clearing account ID in the <code>account</code> and <code>client\_id</code> fields.

The price should be specified for all order types, except for market (type=MARKET), and should be entered as an integer with eight implied decimal places, e.g. 123,45 is to be rendered as 12345000000. The price is an integer multiple of the step price (refer to *Instrument reference data*).

Each order type is characterized by its own applicable fields and field values.

#### Table 21. Order types

| Order type                                   | Applicable fields                         |
|----------------------------------------------|-------------------------------------------|
| Market                                       | type=MARKET, time_in_force=IOC            |
| Market order at closing auc-<br>tion         | type=MARKET, time_in_force=OC             |
| Limit order at closing auction               | type=LIMIT, time_in_force=OC, price       |
| Day active limit                             | type=LIMIT, time_in_force=Day, price      |
| Limit order in extended trad-<br>ing session | type=LIMIT, time_in_force=XH, price       |
| Fill or Kill (FOK)                           | type=LIMIT, time_in_force=FOK, price      |
| Immediate or Cancel (IOC)                    | type=LIMIT, time_in_force=IOC, price      |
| Negotiated                                   | type=NEGOTIATED, time_in_force=Day, price |

The client should provide a new order with a client order ID (clorder\_id) which has to be unique for a user across a trading day.

An order is considered as a negotiated order if the counterparts identifiers (initiator\_party and ctrparty\_id) are specified. The order initiator may enter a match\_ref, and the counterpatry will have to use the same value, otherwise the two orders will not match.

After processing a message, the trading system either rejects the message with RejectReport or confirms the acceptance with AddReport.

The client may provide a comment (a 23 byte string in UTF-8).

At the end of a trading session or extended trading session, all active orders (time\_in\_force=Day or time in force=XH) will be cancelled and the client will receive CancelReport with the cancel reason=EXPIRED.

| Offset | Field         | Datatype      | Description                                                                                                    |
|--------|---------------|---------------|----------------------------------------------------------------------------------------------------|
|        | [frame]       | [frame]       | Session header                                                                                                    |
| 0      | [user_header] | [user_header] | Standard header                                                                                                    |
| 20     | instrument    | [instrument]  | Component specifying trading instrument                                                                                            |
| 26     | dir           | int1          | Side. Values:<br>• 1 (Buy): buy;<br>• 2 (Sell): sell                                                                               |
| 27     | type          | int1          | Order type. Values:<br>• 1 (MARKET): market;<br>• 2 (LIMIT): limit;<br>• 101 (ICEBERG): iceberg;<br>• 103 (NEGOTIATED): negotiated |

Table 22. Format of message AddOrder: msgid=101, size=194

#### Native protocol specification

| Offset | Field               | Datatype   | Description                                                                                                    |
|--------|---------------------|------------|----------------------------------------------------------------------------------------------------|
| 28     | time_in_force       | int1       | <ul> <li>Order time in force. Values:</li> <li>0 (Day): day;</li> <li>1 (GTC): good till cancel;</li> <li>2 (OO): opening auction;</li> <li>3 (IOC): immediate or cancel;</li> <li>4 (FOK): fill or kill;</li> <li>6 (GTD): good till date;</li> <li>7 (OC): closing auction;</li> <li>100 (XH): during the extended trading session</li> </ul> |
| 29     | passive_only        | int1       | Field reserved for future. Zero byte value.                                                                                                    |
| 30     | auto_cancel         | int1       | <ul> <li>Cancel order on logout/disconnection. Values:</li> <li>0 (OFF): no cancel;</li> <li>1 (AUTO_CANCEL): cancel on logout/disconnection</li> </ul>                                                                                                    |
| 31     | pad                 | int1       | Field reserved for future. Zero byte value                                                                                                    |
| 32     | routing_instruction | int2       | Routing order for the remainder                                                                                                    |
| 34     | routing_dest        | int2       | Liquidity pool ID (for detail refer to section <u>3.8.1.1.1</u>                                                                                                    |
| 36     | amount              | int4       | Order amount                                                                                                    |
| 40     | amount_extra        | int4       | Disclosed amount. To be filled when type=HIDDEN or HIDDEN_DYNAMIC                                                                                                    |
| 44     | price               | dec8       | Price, or annual percentage yield for repo only                                                                                                    |
| 52     | price_extra         | dec8       | Extra price. Trade price for repo only                                                                                                    |
| 60     | flags               | int8       | Order matching parameters. Value: 0x2000 (elgnore-<br>DynamicLimits): ignoring dynamic limits, available on-<br>ly for logins with flag CAN_IGNORE_DYNAMIC_LIMITS                                                                                                    |
| 68     | time_valid          | time8n     | Deadline for order acceptance                                                                                                    |
| 76     | date_expire         | time4      | Order expiration timestamp. Zero value                                                                                                    |
| 80     | account             | [account]  | Component specifying client submitted order                                                                                                    |
| 116    | parties             | [otccodes] | Component specifying counterparties                                                                                                    |
| 148    | comment             | char23+1   | Client comment                                                                                                    |
| 172    | extra_ref           | ascii12    | Additional order ID                                                                                                    |
| 184    | extra1              | ascii4     | Field reserved for future. Zero byte value                                                                                                    |

| Offset | Field          | Datatype | Description                                                                                                    |
|--------|----------------|----------|----------------------------------------------------------------------------------------------------|
| 188    | prime_exchange | int2     | <ul> <li>Main liquidity pool. Values:</li> <li>0 (DEFAULT): Liquidity pool determined by the trading system;</li> <li>1000 (SPB): St Petersburg Exchange/over-the-counter liquidity pool;</li> <li>1010 (MOEX_FOND): Moscow Exchange liquidity pool;</li> <li>1015 (IB): execution at US markets;</li> <li>1030 (NYSE): NYSE;</li> <li>1031 (ARCA): ARCA;</li> <li>1032 (Nasdaq): NASDAQ;</li> <li>1033 (BATS): BATS</li> </ul> |
| 190    | match_ref      | int4     | Optional identifier for negotiated orders matching                                                                                                    |

#### 3.8.1.1.1. Routing options

The routing of an order is defined by the combination of the four field values:

- 1. routing\_dest, execution type; value <u>1001</u> (Best Execution at the trading system);
- 2. market, liquidity pools for execution; value <u>1001</u> (Best Execution at all accessible liquidity pools);
- 3. routing\_instruction, a directive for remainder handling; value 0 (passive routing);
- 4. prime\_exchange, the liquidity pool that would be the destination for the remainder (for values refer to section <u>3.5</u>).

#### 3.8.1.2. Order cancellation

The client may cancel active remainder of an order by sending the CancelOrder message. An order to cancel should be identified with order\_id. The order originator may either use orig\_clorder\_id. Fields instrument\_id, dir, type and client\_id are also required.

The client should provide the unique identifier clorder\_id for the command to cancel an order.

Table 23. Identification of order to be canceled

| Action                                                                 | Required fields                                                             |
|------------------------------------------------------------------------|-----------------------------------------------------------------------------|
| Canceling of order on request of order originator login                | orig_clorder_id (Or order_id), instrument_id, account, client_id, dir, type |
| Canceling of order on request of login other than the order originator | order_id, instrument_id, account, client_id, dir, type                      |

After processing a request, the trading system either rejects the message with <code>RejectReport</code> or confirms the cancellation with <code>CancelReport</code>. If the system rejects a request for cancellation by <code>order\_id</code>, it will be specified in the <code>ex-tra data0</code> field.

| Offset | Field         | Datatype      | Description                             |
|--------|---------------|---------------|-----------------------------------------|
|        | [frame]       | [frame]       | Session header                          |
| 0      | [user_header] | [user_header] | Standard header                         |
| 20     | instrument    | [instrument]  | Component specifying trading instrument |

| Offset | Field           | Datatype  | Description                                                                                                    |
|--------|-----------------|-----------|----------------------------------------------------------------------------------------------------|
| 26     | dir             | int1      | Side. Values:<br>• 1 (Buy): buy;<br>• 2 (Sell): sell                                                                               |
| 27     | type            | int1      | Order type. Values:<br>• 1 (MARKET): market;<br>• 2 (LIMIT): limit;<br>• 101 (ICEBERG): iceberg;<br>• 103 (NEGOTIATED): negotiated |
| 28     | order_id        | int8      | Order ID assigned by the trading system                                                                                            |
| 36     | account         | [account] | Component specifying client submitted order                                                                                        |
| 72     | flags           | int8      | Flags.                                                                                                    |
| 80     | orig_clorder_id | ascii20   | Client ID of order to cancel                                                                                                    |

#### 3.8.1.3. Mass cancellation

The client may mass cancel orders via the MassCancel request with the mode assumed.

The client should provide the unique identifier clorder\_id for the command. The value should not start with onlo-gout\_.

Value of the modefield specifies mass cancel mode. Fields of the MassCancel message should be filled according to selected mode.

| Table 25. | Mass   | cancel | modes |
|-----------|--------|--------|-------|
|           | 111035 | cancer | mouco |

| Value | Mode                  | Action                                                                        | Applicable fields                                       |
|-------|-----------------------|-------------------------------------------------------------------------------|---------------------------------------------------------|
| 7     | BY_LOGIN              | Canceling of all orders on request of order originator login                  | clorder_id                                              |
| 23    | BY_INSTR_LOGIN        | Canceling of all orders of an instrument on request of order originator login | clorder_id, instru-<br>ment_id, source_id               |
| 39    | BY_INSTR_AC-<br>COUNT | Canceling of all orders by specifying an instrument and a clearing account    | clorder_id, instru-<br>ment_id, source_id,<br>account   |
| 55    | BY_INSTR_CLIENT       | Canceling of all orders by specifying an instrument and a client ID           | clorder_id, instru-<br>ment_id, source_id,<br>client_id |

When applying the BY\_LOGIN mode, the client should not fill the fields <code>instrument\_id</code> and <code>market\_id</code>.

After processing the request, the trading system will confirm each order cancellation with CancelReport and will send MassCancelReport upon completion.

| Offset | Field         | Datatype      | Description     |
|--------|---------------|---------------|-----------------|
|        | [frame]       | [frame]       | Session header  |
| 0      | [user_header] | [user_header] | Standard header |

| Offset | Field      | Datatype     | Description                                                                                                    |
|--------|------------|--------------|----------------------------------------------------------------------------------------------------|
| 20     | instrument | [instrument] | Component specifying trading instrument                                                                                                    |
| 26     | mode       | int1         | <ul> <li>Mass cancel mode. Values:</li> <li>7 (BY_LOGIN): canceling all orders submitted by the user which is the request originator;</li> <li>23 (BY_INSTR_LOGIN): cancelling all orders of an instrument submitted by the user which is the request originator;</li> <li>39 (BY_INSTR_ACCOUNT): cancelling all orders of an instrument and an account;</li> <li>55 (BY_INSTR_CLIENT): cancelling all orders of an instrument and a client ID</li> </ul> |
| 27     | account    | [account]    | Component specifying trading member, account and client ID                                                                                                    |

#### 3.8.1.4. Automatic mass cancellation

At the request of the client, the server can be configured to automatically cancel active orders submitted by a user whenever it disconnects from the server. The user can mark each order through the auto\_cancel field; whether it should be automatically canceled, should a disconnection or logout happen. For each order CancelReport is generated with the reason field stamped with DISCONNECT.

Upon reconnection, the user will receive MassCancelReport with the clorder\_id starting with onlogout\_.

#### 3.8.1.5. Counterorder declination

The client may decline a counterorder via CounterDecline that should contains clorder\_id assigned by the order originator, the counterparties identifiers initiator\_party and ctrparty\_id, and, if filled in the original order, the match\_ref.

After processing the request, the trading system will confirm order cancellation with CounterDeclineReport or will reject it with RejectReport.

| Offset | Field         | Datatype      | Description                                                                                                    |
|--------|---------------|---------------|----------------------------------------------------------------------------------------------------|
|        | [frame]       | [frame]       | Session header                                                                                                    |
| 0      | [user_header] | [user_header] | Standard header                                                                                                    |
| 20     | instrument    | [instrument]  | Component specifying trading instrument                                                                                            |
| 26     | dir           | int1          | Side. Values:<br>• 1 (Buy): buy;<br>• 2 (Sell): sell                                                                               |
| 27     | type          | int1          | Order type. Values:<br>• 1 (MARKET): market;<br>• 2 (LIMIT): limit;<br>• 101 (ICEBERG): iceberg;<br>• 103 (NEGOTIATED): negotiated |
| 28     | parties       | [otccodes]    | Component specifying counterparties                                                                                                |

Table 27. Format of message CounterDecline: msgid=105, size=72

| Offset | Field     | Datatype | Description                               |
|--------|-----------|----------|-------------------------------------------|
| 60     | order_id  | int8     | Order ID assigned by the trading system   |
| 68     | match_ref | int4     | Identifier for negotiated orders matching |

## 3.8.2. Reports

#### 3.8.2.1. Rejection report

The trading system rejects an application request with RejectReport message in the following cases:

- Request does not correspond to the Login permission.
- Request contains an invalid value.
- Request cannot be processed (for example, due to a closed market).

The reason will be specified in RejectReport and the message field will have a textual description or rejection parameters.

Table 28. Format of message RejectReport: msgid=201, size=91

| Offset | Field         | Datatype      | Description                                                     |
|--------|---------------|---------------|-----------------------------------------------------------------|
|        | [frame]       | [frame]       | Session header                                                  |
| 0      | [gate_header] | [gate_header] | Standard header                                                 |
| 46     | market        | int2          | Liquidity pool rejecting client's order                         |
| 48     | reason        | int2          | Code of rejection reason                                        |
| 50     | message       | char32+1      | Rejection code parameters and or its textual descrip-<br>tion   |
| 83     | extra_data0   | int8          | Order ID, when instruction to cancel was identified by order_id |

#### 3.8.2.2. Addition report

When the client's order is successfully accepted, the trading system sends the <code>AddReport</code> with a <code>order\_id</code> unique across a trading session, a client order ID <code>clorder\_id</code> and all order parameters.

The negotiated order report also contains the counterparties identifiers <code>initiator\_party</code> and <code>ctrparty\_id</code>, and the code for order matching <code>match\_ref</code>.

The trading system routes orders to liquidity pools and then expects a reply. If a liquidity pool accepts an order, the client will be sent AddReport with the exch\_orderid. If a liquidity pool rejectred an order, the trading system will generate RejectReport.

 Table 29. Format of message AddReport: msgid=212, size=260

| Offset | Field         | Datatype      | Description                                          |
|--------|---------------|---------------|------------------------------------------------------|
|        | [frame]       | [frame]       | Session header                                       |
| 0      | [gate_header] | [gate_header] | Standard header                                      |
| 46     | instrument    | [instrument]  | Component specifying trading instrument              |
| 52     | dir           | int1          | Side. Values:<br>• 1 (Buy): buy;<br>• 2 (Sell): sell |

#### Native protocol specification

| Offset | Field               | Datatype | Description                                                                                                    |
|--------|---------------------|----------|----------------------------------------------------------------------------------------------------|
| 53     | type                | int1     | Order type. Values:<br>• 1 (MARKET): market;<br>• 2 (LIMIT): limit;<br>• 101 (ICEBERG): iceberg;<br>• 103 (NEGOTIATED): negotiated;<br>• 104 (OUT_OF_BOOK): out of book                                                                                                    |
| 54     | time_in_force       | int1     | <ul> <li>Order time in force. Values:</li> <li>0 (Day): day;</li> <li>1 (GTC): good till cancel;</li> <li>2 (OO): opening auction;</li> <li>3 (IOC): immediate or cancel;</li> <li>4 (FOK): fill or kill;</li> <li>6 (GTD): good till date;</li> <li>7 (OC): closing auction;</li> <li>100 (XH): during the extended trading session</li> </ul> |
| 55     | passive_only        | int1     | Field reserved for future. Zero byte value.                                                                                                    |
| 56     | auto_cancel         | int1     | <ul> <li>Cancel order on logout/disconnection. Values:</li> <li>0 (OFF): no cancel;</li> <li>1 (AUTO_CANCEL): cancel on logout/disconnection</li> </ul>                                                                                                    |
| 57     | pad                 | int1     | Field reserved for future. Zero byte value                                                                                                    |
| 58     | routing_instruction | int2     | Routing order for the remainder                                                                                                    |
| 60     | routing_dest        | int2     | Liquidity pool ID (for details refer to section <u>3.8.1.1.1</u> )                                                                                                    |
| 62     | amount              | int4     | Order amount                                                                                                    |
| 66     | amount_extra        | int4     | Disclosed amount                                                                                                    |
| 70     | price               | dec8     | Price, or annual percentage yield for repo only                                                                                                    |
| 78     | price_extra         | dec8     | Trade price for repo only                                                                                                    |

| 86flagsint8Order matching parameters. Values:<br>• 0x1 (eUserLastRec): last transaction message:<br>last report on trades executed within a single<br>transaction;<br>• 0x2 (eMMObligations): indicator of market<br>maker executing the obligations at internal ex-<br>change, to be assigned to visible limit orders;<br>• max (eNOMMTrade): indictator of order by mar-<br>ket maker that not to be matched with anotice<br>were that not to be matched within a single<br>transaction;<br>• 0x3 (ePresettlement); pre-delivery trade;<br>• 0x3 (ePresettlement); pre-delivery trade;<br>• 0x3 (eDelivery)SaupGood); transfer of a bona<br>fide participant during delivery;<br>• 0x3 (eDeliverySaupGood); transfer of a bona<br>fide participant during delivery;<br>• 0x3 (eDeliverySaupGood); transfer of a bona<br>fide participant during delivery;<br>• 0x3 (eDeliverySaupGood); transfer of a mala fide<br>participant during delivery;<br>• 0x3 (eDeliverySaupGood); transfer of a mala fide<br>participant during delivery;<br>• 0x3 (eDeliverySaupGood); transfer of a mala fide<br>participant during delivery;<br>• 0x3 (eDeliverySaupGood); transfer of a mala fide<br>participant during delivery;<br>• 0x3 (eDeliverySaupGood); transfer of a non-<br>discond (elgenreDynamicLimits): ignoring dynam-<br>is Landong (elgenreDynamicLimits); ignoring dynam-<br>is Landong (elgenreDonamicLimits); ignoring dynam-<br>is catooso (elgenreDonamicLimits); ignoring dynam-<br>is catooso (elgenreDonamicLimits); ignoring dynam-<br>is catooso (elgenreDonamicLimits); ignoring dynam-<br>is catooso (elgenreDonamicLimits); ignoring dynam-<br>is catooso (elgenreDonamicLimits); ignoring dynam-<br>is catooso (elgenreDonamicLimits);<br>endires order as the transfer of a nor-<br>der or a deal with over-the-counter instrument94date_expiretime4Order expiration timestamp98time_validtime8nDeadline for order acceptance <th>Offset</th> <th>Field</th> <th>Datatype</th> <th>Description</th>                                                                                         | Offset | Field        | Datatype   | Description                                                                                                    |
|----------------------------------------------------------------------------------------------------|--------|--------------|------------|----------------------------------------------------------------------------------------------------|
| Image: series of the series of the series |        |              |            | <ul> <li>Order matching parameters. Values:</li> <li>0x1 (eUserLastRec): last transaction message:<br/>last report on trades executed within a single<br/>transaction;</li> <li>0x2 (eMMObligations): indicator of market<br/>maker executing the obligations at internal ex-<br/>change, to be assigned to visible limit orders;</li> <li>0x4 (eNoMMTrade): indictator of order by mar-<br/>ket maker that not to be matched with another<br/>market maker's order;</li> <li>0x8 (ePresettlement): pre-delivery trade;</li> <li>0x10 (eExternalActivity): transaction executed<br/>through external interfaces;</li> <li>0x20 (eDelivery): delivery trade;</li> <li>0x40 (eDeliverySwapGood): transfer of a bona<br/>fide participant during delivery;</li> <li>0x80 (eDeliverySwapBad): transfer of a mala fide<br/>participant during delivery;</li> <li>0x100 (eDeliveryDonorTrade): delivery transfer<br/>of participant with donor involvement;</li> <li>0x200 (eNoSystem): negotiated trade indicator;</li> <li>0x2000 (elgnoreDynamicLimits): ignoring dynam-<br/>ic limits;</li> <li>0x40000 (eClientPartialExecute): partial execu-<br/>tion of address order sent by the client;</li> <li>0x200000 (eHaltPeriodOrder): marker of issuing</li> </ul> |
| 98time_validtime8nDeadline for order acceptance106account[account]Component specifying client submitted order142parties[otccodes]Component specifying counterparties174order_idint8Order ID assigned by the trading system182orig_orderidint8Order ID on the previous trading day190exch_orderidascii20Child order ID at liquidity pool210price_entryint1Price level the order is placed at. Not processed in the<br>current system version211pad1ascii1Field reserved for future. Zero byte value212commentchar23+1Client comment                                                                                                    |        |              |            | , , , , , , , , , , , , , , , , , , , ,                                                                                                    |
| 106account[account]Component specifying client submitted order142parties[otccodes]Component specifying counterparties174order_idint8Order ID assigned by the trading system182orig_orderidint8Order ID on the previous trading day190exch_orderidascii20Child order ID at liquidity pool210price_entryint1Price level the order is placed at. Not processed in the current system version211pad1ascii1Field reserved for future. Zero byte value212commentchar23+1Client comment                                                                                                    | 94     | date_expire  | time4      | Order expiration timestamp                                                                                                    |
| 142parties[otcodes]Component specifying counterparties174order_idint8Order ID assigned by the trading system182orig_orderidint8Order ID on the previous trading day190exch_orderidascii20Child order ID at liquidity pool210price_entryint1Price level the order is placed at. Not processed in the<br>current system version211pad1ascii1Field reserved for future. Zero byte value212commentchar23+1Client comment                                                                                                    | 98     | time_valid   | time8n     | Deadline for order acceptance                                                                                                    |
| 174order_idint8Order ID assigned by the trading system182orig_orderidint8Order ID on the previous trading day190exch_orderidascii20Child order ID at liquidity pool210price_entryint1Price level the order is placed at. Not processed in the<br>current system version211pad1ascii1Field reserved for future. Zero byte value212commentchar23+1Client comment                                                                                                    | 106    | account      | [account]  | Component specifying client submitted order                                                                                                    |
| 182orig_orderidint8Order ID on the previous trading day190exch_orderidascii20Child order ID at liquidity pool210price_entryint1Price level the order is placed at. Not processed in the<br>current system version211pad1ascii1Field reserved for future. Zero byte value212commentchar23+1Client comment                                                                                                    | 142    | parties      | [otccodes] | Component specifying counterparties                                                                                                    |
| 190exch_orderidascii20Child order ID at liquidity pool210price_entryint1Price level the order is placed at. Not processed in the<br>current system version211pad1ascii1Field reserved for future. Zero byte value212commentchar23+1Client comment                                                                                                    | 174    | order_id     | int8       | Order ID assigned by the trading system                                                                                                    |
| 210       price_entry       int1       Price level the order is placed at. Not processed in the current system version         211       pad1       ascii1       Field reserved for future. Zero byte value         212       comment       char23+1       Client comment                                                                                                    | 182    | orig_orderid | int8       | Order ID on the previous trading day                                                                                                    |
| 211     pad1     ascii1     Field reserved for future. Zero byte value       212     comment     char23+1     Client comment                                                                                                    | 190    | exch_orderid | ascii20    | Child order ID at liquidity pool                                                                                                    |
| 212 comment char23+1 Client comment                                                                                                    | 210    | price_entry  | int1       |                                                                                                    |
|                                                                                                    | 211    | pad1         | ascii1     | Field reserved for future. Zero byte value                                                                                                    |
| 236 extra_ref ascii12 Additional order ID                                                                                                    | 212    | comment      | char23+1   | Client comment                                                                                                    |
|                                                                                                    | 236    | extra_ref    | ascii12    | Additional order ID                                                                                                    |

| Offset | Field          | Datatype | Description                                                                                                    |
|--------|----------------|----------|----------------------------------------------------------------------------------------------------|
| 248    | extra1         | ascii4   | Additional textual field                                                                                                    |
| 252    | prime_exchange | int2     | <ul> <li>Main liquidity pool. Values:</li> <li>0 (DEFAULT): Liquidity pool determined by the trading system;</li> <li>1000 (SPB): St Petersburg Exchange/over-the-counter liquidity pool;</li> <li>1010 (MOEX_FOND): Moscow Exchange liquidity pool;</li> <li>1015 (IB): execution at US markets;</li> <li>1030 (NYSE): NYSE;</li> <li>1031 (ARCA): ARCA;</li> <li>1032 (Nasdaq): NASDAQ;</li> <li>1033 (BATS): BATS</li> </ul> |
| 254    | match_ref      | int4     | Optional ID for negotiated orders matching                                                                                                    |
| 258    | orig_market    | int2     | Liquidity pool specified by the client at submission                                                                                                    |

#### **3.8.2.3.** New counterorder report

When the client's negotiated order is successfully accepted, the trading system notifies the counterparty's user with CounterReport. The report contains a client order ID clorder\_id, a counterparty IDs initiator\_party and ctr-party\_id, and all order parameters.

Table 30. Format of message CounterReport: msgid=203, size=122

| Offset | Field         | Datatype      | Description                                                                                                    |
|--------|---------------|---------------|----------------------------------------------------------------------------------------------------|
|        | [frame]       | [frame]       | Session header                                                                                                    |
| 0      | [gate_header] | [gate_header] | Standard header                                                                                                    |
| 46     | instrument    | [instrument]  | Component specifying trading instrument                                                                                            |
| 52     | dir           | int1          | Side. Values:<br>• 1 (Buy): buy;<br>• 2 (Sell): sell                                                                               |
| 53     | type          | int1          | Order type. Values:<br>• 1 (MARKET): market;<br>• 2 (LIMIT): limit;<br>• 101 (ICEBERG): iceberg;<br>• 103 (NEGOTIATED): negotiated |
| 54     | amount        | int4          | Amount                                                                                                    |
| 58     | price         | dec8          | Price, or annual percentage yield for repo only                                                                                    |
| 66     | price_extra   | dec8          | Extra price. Trade price for repo only                                                                                             |

| <ul> <li>last report on trades executed within a singli transaction;</li> <li>0x2 (eMMODligations): indicator of market maker executing the obligations at internal or change, to be assigned to visible limit orders</li> <li>0x4 (eNOMTrade): indictator of order by market maker that not to be matched with anot market maker's order;</li> <li>0x8 (ePresettlement): pre-delivery trade;</li> <li>0x10 (eExternalActivity): transaction execute through external interfaces;</li> <li>0x20 (eDelivery): delivery trade;</li> <li>0x20 (eDeliverySwapGood): transfer of a bon fide participant during delivery;</li> <li>0x80 (eDeliverySwapBad): transfer of a mala participant during delivery;</li> <li>0x100 (eDeliveryDonorTrade): delivery trans of participant with donor involvement;</li> <li>0x200 (eInoreDynamicLimits): ignoring dy ic limits;</li> <li>0x40000 (eLimitedMargin): a sign of limited rity;</li> <li>0x100000 (eClientPartialExecute): partial execution of address order sent by the client;</li> </ul> | Offset | Field | Datatype | Description                                                                                                    |
|----------------------------------------------------------------------------------------------------|--------|-------|----------|----------------------------------------------------------------------------------------------------|
| an order during a suspension period;<br>• 0x400000 (eOverTheCounter): marker of an<br>der or a deal with over-the-counter instrume                                                                                                    | 74     |       |          | <ul> <li>0x1 (eUserLastRec): last transaction message:<br/>last report on trades executed within a single<br/>transaction;</li> <li>0x2 (eMMObligations): indicator of market<br/>maker executing the obligations at internal ex-<br/>change, to be assigned to visible limit orders;</li> <li>0x4 (eNOMMTrade): indictator of order by mar-<br/>ket maker that not to be matched with another<br/>market maker's order;</li> <li>0x8 (ePresettlement): pre-delivery trade;</li> <li>0x10 (eExternalActivity): transaction executed<br/>through external interfaces;</li> <li>0x20 (eDelivery): delivery trade;</li> <li>0x40 (eDeliverySwapGood): transfer of a bona<br/>fide participant during delivery;</li> <li>0x100 (eDeliverySwapBad): transfer of a mala fide<br/>participant during delivery;</li> <li>0x100 (eDeliveryDonorTrade): delivery transfer<br/>of participant with donor involvement;</li> <li>0x200 (eIgnoreDynamicLimits): ignoring dynam-<br/>ic limits;</li> <li>0x40000 (eLimitedMargin): a sign of limited secu-<br/>rity;</li> <li>0x100000 (eClientPartialExecute): partial execu-<br/>tion of address order sent by the client;</li> <li>0x200000 (eHaltPeriodOrder): marker of an or-<br/>der or a deal with over-the-counter instrument</li> </ul> |
| 82       parties       [otccodes]       Component specifying counterparties         114       order_id       int8       Order ID assigned by the trading system                                                                                                    | -      | ·     |          |                                                                                                    |

#### 3.8.2.4. Execution report

When a trade matching is done, the trading system will send the Execution report to the client. A report contains details of one or more trades made at the same liquidity pool specified in the exec\_market field (for values refer to section 3.5).

Trade details (price, amount, and identifier unique across a trading day) are listed in the deals group. The number of entries (i.e. number of trades being reported) is specified in the deals\_count field. The size of the Execution message is dynamic and depends on the number of deals entries (on processing such messages refer to section 3.6).

| Table 31. Format of message Execution: msgid=207, dynamic length |
|------------------------------------------------------------------|
|------------------------------------------------------------------|

| Offset | Field         | Datatype      | Description                             |
|--------|---------------|---------------|-----------------------------------------|
|        | [frame]       | [frame]       | Session header                          |
| 0      | [gate_header] | [gate_header] | Standard header                         |
| 46     | instrument    | [instrument]  | Component specifying trading instrument |

| Offset | Field       | Datatype | Description                                                                                                    |
|--------|-------------|----------|----------------------------------------------------------------------------------------------------|
| 52     | dir         | int1     | Side. Values:<br>• 1 (Buy): buy;<br>• 2 (Sell): sell                                                                                                    |
| 53     | type        | int1     | Order type. Values:<br>• 1 (MARKET): market;<br>• 2 (LIMIT): limit;<br>• 101 (ICEBERG): iceberg;<br>• 103 (NEGOTIATED): negotiated;<br>• 104 (OUT_OF_BOOK): out of book                                                                                                    |
| 54     | price       | dec8     | Price, or annual percentage yield for repo only                                                                                                    |
| 62     | price_extra | dec8     | Offering price, or trade price for repo only                                                                                                    |
| 70     | flags       | int8     | <ul> <li>Order matching parameters. Values:</li> <li>0x1 (eUserLastRec): last transaction message:<br/>last report on trades executed within a single<br/>transaction;</li> <li>0x2 (eMMObligations): indicator of market<br/>maker executing the obligations at internal ex-<br/>change, to be assigned to visible limit orders;</li> <li>0x4 (eNOMMTrade): indictator of order by mar-<br/>ket maker that not to be matched with another<br/>market maker's order;</li> <li>0x8 (ePresettlement): pre-delivery trade;</li> <li>0x10 (eExternalActivity): transaction executed<br/>through external interfaces;</li> <li>0x20 (eDelivery): delivery trade;</li> <li>0x40 (eDeliverySwapGood): transfer of a bona<br/>fide participant during delivery;</li> <li>0x80 (eDeliverySwapBad): transfer of a mala fide<br/>participant during delivery;</li> <li>0x100 (eDeliveryDonorTrade): delivery transfer<br/>of participant with donor involvement;</li> <li>0x200 (elnoSystem): negotiated trade indicator;</li> <li>0x2000 (elgnoreDynamicLimits): ignoring dynam-<br/>ic limits;</li> <li>0x100000 (eClientPartialExecute): partial execu-<br/>tion of address order sent by the client;</li> <li>0x200000 (eHaltPeriodOrder): marker of issuing<br/>an order during a suspension period;</li> <li>0x400000 (eOverTheCounter): marker of an or-<br/>der or a deal with over-the-counter instrument</li> </ul> |
| 78     | exec_market | int2     | Order matching parameters (for values refer to section 3.5)                                                                                                    |

| Offset | Field        | Datatype   | Description                                                      |
|--------|--------------|------------|------------------------------------------------------------------|
| 80     | account      | [account]  | Component specifying client submitted order                      |
| 116    | parties      | [otccodes] | Component for specifying counterparties                          |
| 148    | order_id     | int8       | Order ID assigned by the trading system                          |
| 156    | exch_orderid | ascii20    | Child order ID at liquidity pool                                 |
| 176    | amount_rest  | int4       | Remainder amount                                                 |
| 180    | deals_offset | int2       | Offset of the first deals entry from the beggining of this field |
| 182    | deals_count  | int2       | Number of the deals group entries                                |
|        | > deals      | [deal]     | Trade information                                                |

#### **3.8.2.5.** Cancellation report

When an order is successfully canceled, the trading system will send CancelReport. The report contains order parameters, order IDs order\_id and orig\_clorder\_id, and reason of cancellation in the reason field.

When an Immediate Or Cancel order is partially filled, the liquidity pool will cancel the order remainder and the client will receive CancelReport with value EXPIRED\_NOTRADES in the reason field.

A liquidity pool can cancel an order remainder to prevent a cross trade and then in the reason field will be set to value EXPIRED\_CROSSTRADE.

An liquidity pool can cancel an active order to avoid a crossed order book and then in the reason field will be set to value EXPIRED\_ORDERBOOK\_CROSS.

| Offset | Field         | Datatype      | Description                                                                                                    |
|--------|---------------|---------------|----------------------------------------------------------------------------------------------------|
|        | [frame]       | [frame]       | Session header                                                                                                    |
| 0      | [gate_header] | [gate_header] | Standard header                                                                                                    |
| 46     | instrument    | [instrument]  | Component specifying trading instrument                                                                                                    |
| 52     | dir           | int1          | Side. Values:<br>• 1 (Buy): buy;<br>• 2 (Sell): sell                                                                                                    |
| 53     | type          | int1          | Order type. Values:<br>• 1 (MARKET): market;<br>• 2 (LIMIT): limit;<br>• 101 (ICEBERG): iceberg;<br>• 103 (NEGOTIATED): negotiated;<br>• 104 (OUT_OF_BOOK): out of book |
| 54     | amount        | int4          | Canceled amount                                                                                                    |
| 58     | amount_rest   | int4          | Remainder amount                                                                                                    |
| 62     | price         | dec8          | Price, or annual percentage yield for repo only                                                                                                    |
| 70     | price_extra   | dec8          | Offering price, or trade price for repo only                                                                                                    |

Table 32. Format of message CancelReport: msgid=214, size=172

| Offset | Field        | Datatype  | Description                                                                                                    |
|--------|--------------|-----------|----------------------------------------------------------------------------------------------------|
| 78     | flags        | int8      | Order matching parameters. Values:                                                                                                    |
|        |              |           | <ul> <li>0x1 (eUserLastRec): last transaction message:<br/>last report on trades executed within a single<br/>transaction;</li> <li>0x2 (eMMObligations): indicator of market<br/>maker executing the obligations at internal ex-<br/>change, to be assigned to visible limit orders;</li> <li>0x4 (eNoMMTrade): indictator of order by mar-<br/>ket maker that not to be matched with another<br/>market maker's order;</li> <li>0x8 (ePresettlement): pre-delivery trade;</li> <li>0x10 (eExternalActivity): transaction executed<br/>through external interfaces;</li> <li>0x20 (eDelivery): delivery trade;</li> <li>0x40 (eDeliverySwapGood): transfer of a bona<br/>fide participant during delivery;</li> <li>0x80 (eDeliverySwapBad): transfer of a mala fide<br/>participant during delivery;</li> <li>0x100 (eDeliveryDonorTrade): delivery transfer<br/>of participant with donor involvement;</li> <li>0x200 (eNoSystem): negotiated trade indicator;</li> <li>0x2000 (elgnoreDynamicLimits): ignoring dynam-<br/>ic limits;</li> <li>0x400000 (eClientPartialExecute): partial execu-<br/>tion of address order sent by the client;</li> <li>0x200000 (eAltPeriodOrder): marker of issuing<br/>an order during a suspension period;</li> <li>0x400000 (eOverTheCounter): marker of an or-<br/>der or a deal with over-the-counter instrument</li> </ul> |
| 86     | account      | [account] | Component specifying client submitted order                                                                                                    |
| 122    | order_id     | int8      | Order ID assigned by the trading system                                                                                                    |
| 130    | exch_orderid | ascii20   | Child order ID at liquidity pool                                                                                                    |

| Offset | Field           | Datatype | Description                                                                                                    |
|--------|-----------------|----------|----------------------------------------------------------------------------------------------------|
| 150    | cancel_reason   | int2     | <ul> <li>Cancel reason. Values:</li> <li>0 (USER_CANCEL): canceled on a user's Cancelorder request;</li> <li>1 (USER_MASS_CANCEL): canceled on a user's MassCancelorder request;</li> <li>2 (BROKER_CANCEL): canceled on the firm's Cancelorder request;</li> <li>4 (BROKER_MASS_CANCEL): canceled on the firm's MassCancelorder request;</li> <li>5 (DISCONNECT): canceled on disconnection;</li> <li>6 (EXPIRED): canceled upon expiration;</li> <li>8 (OPERATOR): canceled by the trading system administrator;</li> <li>9 (EXPIRED_NOTRADES): Immediate Or Cancel remainder cancellation;</li> <li>10 (EXPIRED_CROSSTRADE): canceled to prevent a cross trade;</li> <li>11 (EXPIRED_ORDERBOOK_CROSS): canceled to prevent a crossed order book;</li> <li>12 (CTRPARTY_DECLINE): canceled on the counterparty's CounterDecline request;</li> <li>14 (FILLED): negotiated order matching;</li> <li>15 (EXT_REJECTED): canceled on rejection by liquidity pool;</li> <li>16 (EXT_EXPIRED): canceled on expiration at liquidity pool</li> </ul> |
| 152    | orig_clorder_id | ascii20  | Optional client ID of order to cancel                                                                                                    |

#### 3.8.2.6. Mass cancellation report

The trading system will respond to the MassCancel request with MassCancelReport. The completion is specified in the cancel\_status field.

If the request resulted in one or more orders cancellation, the trading system will send each order's CancelReport before the MassCancelReport.

Table 33. Format of message MassCancelReport: msgid=206, size=94

| Offset | Field         | Datatype      | Description                             |
|--------|---------------|---------------|-----------------------------------------|
|        | [frame]       | [frame]       | Session header                          |
| 0      | [gate_header] | [gate_header] | Standard header                         |
| 46     | instrument    | [instrument]  | Component specifying trading instrument |

| Offset | Field         | Datatype  | Description                                                                                                    |
|--------|---------------|-----------|----------------------------------------------------------------------------------------------------|
| 52     | mode          | int1      | <ul> <li>Mass cancel mode. Values:</li> <li>7 (BY_LOGIN): canceling all orders submitted by the user which is the request originator;</li> <li>23 (BY_INSTR_LOGIN): canceling all orders of an instrument submitted by the user which is the request originator;</li> <li>39 (BY_INSTR_ACCOUNT): canceling all orders of an instrument and an account;</li> <li>55 (BY_INSTR_CLIENT): canceling all orders of an instrument and a client ID</li> </ul> |
| 53     | account       | [account] | Component specifying trading member, account and client ID                                                                                                    |
| 89     | cancel_reason | int2      | Field reserved for future. Zero byte value.                                                                                                    |
| 91     | num_orders    | int2      | Number of canceled orders                                                                                                    |
| 93     | cancel_status | int1      | <ul> <li>Mass cancellation result. Values:</li> <li>0 (NOTHING_TO_CANCEL): no orders to cancel found;</li> <li>1 (CANCELED_OK): one or more orders canceled;</li> <li>2 (CANCEL_FAILED): undefined status of one or more orders</li> </ul>                                                                                                    |

#### 3.8.2.7. Counterorder cancellation report

After an order successfully canceled, the trading system will send <code>CounterUpdateReport</code> to the client. The report contains order parameters, order IDs <code>order\_id</code> and <code>clorder\_id</code>, counterparty IDs <code>initiator\_party</code> and <code>ctrparty\_id</code>.

Table 34. Format of messageCounterUpdateReport: msgid=209, size=123

| Offset | Field         | Datatype      | Description                                                                                                    |
|--------|---------------|---------------|----------------------------------------------------------------------------------------------------|
|        | [frame]       | [frame]       | Session header                                                                                                    |
| 0      | [gate_header] | [gate_header] | Standard header                                                                                                    |
| 46     | instrument    | [instrument]  | Component specifying trading instrument                                                                                            |
| 52     | dir           | int1          | Side. Values:<br>• 1 (Buy): buy;<br>• 2 (Sell): sell                                                                               |
| 53     | type          | int1          | Order type. Values:<br>• 1 (MARKET): market;<br>• 2 (LIMIT): limit;<br>• 101 (ICEBERG): iceberg;<br>• 103 (NEGOTIATED): negotiated |
| 54     | amount_rest   | int4          | Remainder amount                                                                                                    |
| 58     | price         | dec8          | Price, or annual percentage yield for repo only                                                                                    |

| Offset | Field       | Datatype   | Description                                                                                                    |
|--------|-------------|------------|----------------------------------------------------------------------------------------------------|
| 66     | price_extra | dec8       | Extra price. Trade price for repo only                                                                                                    |
| 74     | flags       | int8       | <ul> <li>Order matching parameters. Values:</li> <li>0x1 (eUserLastRec): last transaction message:<br/>last report on trades executed within a single<br/>transaction;</li> <li>0x2 (eMMObligations): indicator of market<br/>maker executing the obligations at internal ex-<br/>change, to be assigned to visible limit orders;</li> <li>0x4 (eNoMMTrade): indicator of order by mar-<br/>ket maker that not to be matched with another<br/>market maker's order;</li> <li>0x8 (ePresettlement): pre-delivery trade;</li> <li>0x10 (eExternalActivity): transaction executed<br/>through external interfaces;</li> <li>0x20 (eDelivery): delivery trade;</li> <li>0x40 (eDeliverySwapGood): transfer of a bona<br/>fide participant during delivery;</li> <li>0x80 (eDeliverySwapBad): transfer of a mala fide<br/>participant during delivery;</li> <li>0x100 (eDeliveryDonorTrade): delivery transfer<br/>of participant with donor involvement;</li> <li>0x200 (elnosystem): negotiated trade indicator;</li> <li>0x2000 (elgnoreDynamicLimits): ignoring dynam-<br/>ic limits;</li> <li>0x100000 (eClientPartialExecute): partial execu-<br/>tion of address order sent by the client;</li> <li>0x200000 (eAltPeriodOrder): marker of issuing<br/>an order during a suspension period;</li> <li>0x400000 (eOverTheCounter): marker of an or-<br/>der or a deal with over-the-counter instrument</li> </ul> |
| 82     | parties     | [otccodes] | Component specifying counterparties                                                                                                    |
| 114    | order_id    | int8       | Order ID assigned by the trading system                                                                                                    |
| 122    | reason      | int1       | <ul> <li>Cancel reason. Values:</li> <li>0 (USER_CANCEL): canceled on a user's Cancelorder request;</li> <li>12 (CTRPARTY_DECLINE): canceled on the counterparty's CounterDecline request;</li> <li>14 (FILLED): negotiated order matching</li> </ul>                                                                                                    |

#### **3.8.2.8. Counterorder declination report**

After a counter order successfully declined, the trading system will send <code>CounterDeclineReport</code> to the client. The report contains order parameters, order IDs <code>order\_id</code> and <code>clorder\_id</code>, counterparty IDs <code>initiator\_party</code> and <code>ctr-party\_id</code>.

#### Native protocol specification

| Offset | Field         | Datatype      | Description                                                                                                    |
|--------|---------------|---------------|----------------------------------------------------------------------------------------------------|
|        | [frame]       | [frame]       | Session header                                                                                                    |
| 0      | [gate_header] | [gate_header] | Standard header                                                                                                    |
| 46     | instrument    | [instrument]  | Component specifying trading instrument                                                                                                    |
| 52     | dir           | int1          | Side. Values:<br>• 1 (Buy): buy;<br>• 2 (Sell): sell                                                                                                    |
| 53     | type          | int1          | Order type. Values:<br><ul> <li>1 (MARKET): market;</li> <li>2 (LIMIT): limit;</li> <li>101 (ICEBERG): iceberg;</li> <li>103 (NEGOTIATED): negotiated</li> </ul> |
| 54     | parties       | [otccodes]    | Component specifying counterparties                                                                                                    |
| 86     | order_id      | int8          | Order ID assigned by the trading system                                                                                                    |

#### Table 35. Format of message CounterDeclineReport: msgid=208, size=94

# **Appendix A. Error codes**

Table 36. Error codes list

| Code | Description                |
|------|----------------------------|
| 0    | Ok                         |
| 5    | Missed tag.                |
| 100  | Filled excess tag.         |
| 999  | Internal error.            |
| 1000 | Incorrect login.           |
| 1001 | Incorrect instrument.      |
| 1002 | Incorrect client ID.       |
| 1003 | Invalid member_id.         |
| 1004 | Invalid account.           |
| 1005 | Incorrect client group.    |
| 1006 | Incorrect exchange.        |
| 1007 | Instrument not traded.     |
| 1008 | Invalid routing options.   |
| 1100 | Invalid order direction.   |
| 1101 | Incorrect price.           |
| 1102 | Incorrect price_extra.     |
| 1103 | Incorrect amount.          |
| 1104 | Incorrect amount_extra.    |
| 1105 | Invalid order type.        |
| 1106 | Invalid time_in_force.     |
| 1107 | Invalid passive_only.      |
| 1108 | Invalid auto_cancel.       |
| 1109 | Invalid flags.             |
| 1110 | Invalid mode.              |
| 1111 | Incorrect clorder_id.      |
| 1112 | Incorrect orig_clorder_id. |
| 1113 | Invalid prime_exchange.    |
| 1114 | Invalid date_expire.       |
| 1115 | Invalid comment.           |
| 1200 | Invalid segment.           |

| Code | Description                                                     |
|------|-----------------------------------------------------------------|
| 1201 | Incorrect extra1.                                               |
| 1202 | Incorrect OTC code for negotiated trade initiator.              |
| 1203 | Incorrect OTC code for counter party.                           |
| 1204 | Invalid order_type for this instrument.                         |
| 1205 | Order_type not supported by exchange.                           |
| 1206 | Invalid order_type for Client ID.                               |
| 1207 | Incorrect price for this order_type.                            |
| 1208 | Incorrect amount_extra for this order_type.                     |
| 1209 | Invalid time_in_force for this order_type.                      |
| 1210 | Invalid flags for this order_type.                              |
| 1211 | Invalid instrument for replacement mode.                        |
| 1212 | Invalid member_id for replacement mode.                         |
| 1213 | Invalid client_id for replacement mode.                         |
| 1214 | Invalid account for replacement mode.                           |
| 1215 | Invalid parameters of declined counter order.                   |
| 1216 | Invalid replacement parameters.                                 |
| 1217 | Invalid time_in_force for this instrument.                      |
| 1218 | Invalid replacement mode for this login.                        |
| 1219 | Invalid flags for this instrument.                              |
| 1300 | Both orig_clorder_id and order_id filled.                       |
| 1301 | Duplicate clorder_id.                                           |
| 1302 | Price exceeds limits.                                           |
| 1303 | Order type not supported for this client ID.                    |
| 1304 | Order type not supported by exchange.                           |
| 1305 | Invalid prime_exchange for this instrument.                     |
| 1306 | Liquidity pool unavailable for client ID.                       |
| 1307 | Invalid order_type for this instrument.                         |
| 1308 | User has no permissions to cancel orders of account specified.  |
| 1309 | User has no permissions to replace orders of account specified. |
| 1310 | User has no permissions to decline this order.                  |
| 1311 | Order currently being replaced.                                 |
| 1312 | Order sent before system crash, but received after recovery.    |

| Code | Description                                                                                              |
|------|----------------------------------------------------------------------------------------------------|
| 1313 | Limitation not available for this instrument.                                                            |
| 1314 | User has no permissions to use this mode.                                                                |
| 1315 | This exchange is prohibited for clearing member.                                                         |
| 1316 | This exchange is prohibited for trade member.                                                            |
| 1317 | Order submission via the login is blocked.                                                               |
| 1318 | Order submission via the login is blocked for the client code.                                           |
| 1319 | Order submission via the login is blocked for the TCA.                                                   |
| 1400 | Instrument not available for market maker.                                                               |
| 1401 | No permissions to trade this instrument.                                                                 |
| 1402 | No permissions to indicate 'No matching another market maker's orders'.                                  |
| 1403 | Client has no permissions to trade with using this account.                                              |
| 1404 | Liquidity pool not available for this smart order router.                                                |
| 1500 | Trade engine IDs (te_id) do not match.                                                                   |
| 1501 | Incorrect te_id.                                                                                         |
| 1502 | Request received during the limited margin update.                                                       |
| 1700 | User has no permission for limited margin service.                                                       |
| 1701 | Client has no permissions for limited margin service.                                                    |
| 1702 | Client group has no permissions for limited margin service.                                              |
| 1703 | Account has no permissions for limited margin service.                                                   |
| 1704 | Main account has no permissions for limited margin service.                                              |
| 1710 | Invalid parameters for limited margin of client.                                                         |
| 1711 | Invalid parameters for limited margin of client group.                                                   |
| 1712 | Invalid parameters for limited margin of account.                                                        |
| 1713 | Invalid parameters for limited margin of main account.                                                   |
| 1714 | Request for limited margin update for client received when the previous request still processing.        |
| 1715 | Request for limited margin update for client group received when the previous request still processing.  |
| 1716 | Request for limited margin update for TCA received when the previous request still processing.           |
| 1717 | Request for limited margin update for principal TCA received when the previous request still processing. |
| 1720 | Incorrect limit for limited margin.                                                                      |
| 1721 | Incorrect instrument limit for limited margin.                                                           |
| 1722 | Incorrect order limit for limited margin.                                                                |
| 1723 | Incorrect extra limit for limited margin.                                                                |

#### Error codes

| Code | Description                                                       |
|------|-------------------------------------------------------------------|
| 1750 | Insufficient limit for limited margin of client.                  |
| 1751 | Insufficient instrument limit for limited margin of client.       |
| 1752 | Insufficient order limit for limited margin of client.            |
| 1753 | Insufficient extra limit for limited margin of client.            |
| 1754 | Insufficient limit for limited margin of client group.            |
| 1755 | Insufficient instrument limit for limited margin of client group. |
| 1756 | Insufficient order limit for limited margin of client group.      |
| 1757 | Insufficient extra limit for limited margin of client group.      |
| 1758 | Insufficient limit for limited margin of account.                 |
| 1759 | Insufficient instrument limit for limited margin of account.      |
| 1760 | Insufficient order limit for limited margin of account.           |
| 1761 | Insufficient extra limit for limited margin of account.           |
| 1762 | Insufficient limit for limited margin of main account.            |
| 1763 | Insufficient instrument limit for limited margin of main account. |
| 1764 | Insufficient order limit for limited margin of main account.      |
| 1765 | Insufficient extra limit for limited margin of main account.      |
| 1766 | The client has active orders of limited margin.                   |
| 1767 | The client group has active orders of limited margin.             |
| 1768 | The TCA has active orders of limited margin.                      |
| 1769 | The principal TCA has active orders of limited margin.            |
| 1770 | Limited margin suspended for client.                              |
| 1771 | Limited margin suspended for client group.                        |
| 1772 | Limited margin suspended for account.                             |
| 1773 | Limited margin suspended for main clearing account.               |
| 1780 | Invalid liquidity pool for limited margin service.                |
| 1980 | Invalid stages in info field.                                     |
| 2100 | Account does not belong to member_id.                             |
| 2200 | No permissions to submit trading instructions.                    |
| 2300 | No permissions to place an unsecured order.                       |
| 2400 | No permissions to cancel order.                                   |
| 2600 | No permissions to set limit for clearing account.                 |
| 2601 | No permissions to set limits for client ID.                       |

| Code | Description                                                                                        |
|------|----------------------------------------------------------------------------------------------------|
| 2602 | No permissions to set limits for client group.                                                     |
| 2603 | Invalid type.                                                                                      |
| 2604 | Invalid value.                                                                                     |
| 2605 | Ambiguous type.                                                                                    |
| 2700 | Client ID has insufficient funds.                                                                  |
| 2701 | Client ID has insufficient assets.                                                                 |
| 2702 | Client group has insufficient funds.                                                               |
| 2703 | Client group has insufficient assets.                                                              |
| 2704 | Account has insufficient funds.                                                                    |
| 2705 | Account has insufficient assets.                                                                   |
| 2706 | Main clearing account has insufficient funds.                                                      |
| 2707 | Main clearing account has insufficient assets.                                                     |
| 2708 | Clearing member has insufficient funds.                                                            |
| 2709 | Insufficient blocked assets.                                                                       |
| 3000 | Market or IOC order expired after no trades.                                                       |
| 3001 | Order canceled after no trades, to avoid a cross trade.                                            |
| 3002 | Order canceled after no trades, to avoid a crossed book.                                           |
| 3003 | Client order not found.                                                                            |
| 3004 | Instrument trading suspended.                                                                      |
| 3100 | TCA of maker and that of taker have no conversion bank indicator.                                  |
| 3911 | Incorrect te_id.                                                                                   |
| 4000 | ECN not available or no liquidity pool available.                                                  |
| 4001 | The specified liquidity pool not available.                                                        |
| 4002 | Order forcedly routed to a liquidity pool after declined by risk management at the trading system. |
| 4003 | Client ID not registered at all the available liquidity pools.                                     |
| 4004 | Client ID not registered at the trading system.                                                    |
| 4005 | Client ID not registered at liquidity pool.                                                        |
| 4006 | Order cannot be routed to any liquidity pool.                                                      |
| 4100 | Order pending cancel.                                                                              |
| 4200 | Invalid client for TCA registered at liquidity pool.                                               |
| 4201 | Invalid TCA for liquidity pool.                                                                    |
| 5000 | Invalid application message type.                                                                  |

| Code | Description                                          |
|------|------------------------------------------------------|
| 5001 | Invalid routing_dest.                                |
| 5002 | Invalid message type for this login.                 |
| 5003 | Login has no permissions to submit such instruction. |
| 5200 | User already logged in.                              |
| 5201 | Discovery service settings timeout.                  |
| 5202 | Incorrect heatbeat_ms.                               |
| 5203 | Incorrect user ID / password.                        |
| 5204 | Incorrect message sequence number.                   |
| 5205 | Invalid session message type.                        |
| 5206 | User not logged in.                                  |
| 5207 | Another resend request processing in progress.       |
| 5208 | Incorrect range limit.                               |
| 5209 | Invalid reset_seq.                                   |
| 5210 | Requested messages range excess.                     |
| 5211 | Invalid session message size.                        |
| 5212 | Disconnected by the operator.                        |
| 5300 | Invalid topic.                                       |
| 5301 | Subscription already activated.                      |
| 5302 | Subscription not activated.                          |
| 5303 | Requested data not available.                        |
| 5304 | Another request processing in progress.              |
| 5400 | Reset_seq indicated, but seqnums cannot be reset.    |
| 5601 | Both account and parties filled.                     |
| 7000 | Order canceled before sending to ASTS.               |
| 7001 | Order canceled as no answer received.                |

Also you can get errors come in range -11000-11999. These are the error codes returned by the trading system of the Moscow stock exchange (ASTS). To get the ASTS error id , you need to subtract 11000 from the internal error id. The description of these errors, a client can get from the ASTS documentation.